## **pushTAN: Integration in der App "Sparkasse"**

**www.ospa.de**

**S** OstseeSparkasse **Rostock** 

Die nachfolgende Beschreibung gilt für das Betriebssystem iOS. Für andere mobile Betriebssysteme kann die Vorgehensweise leicht abweichen.

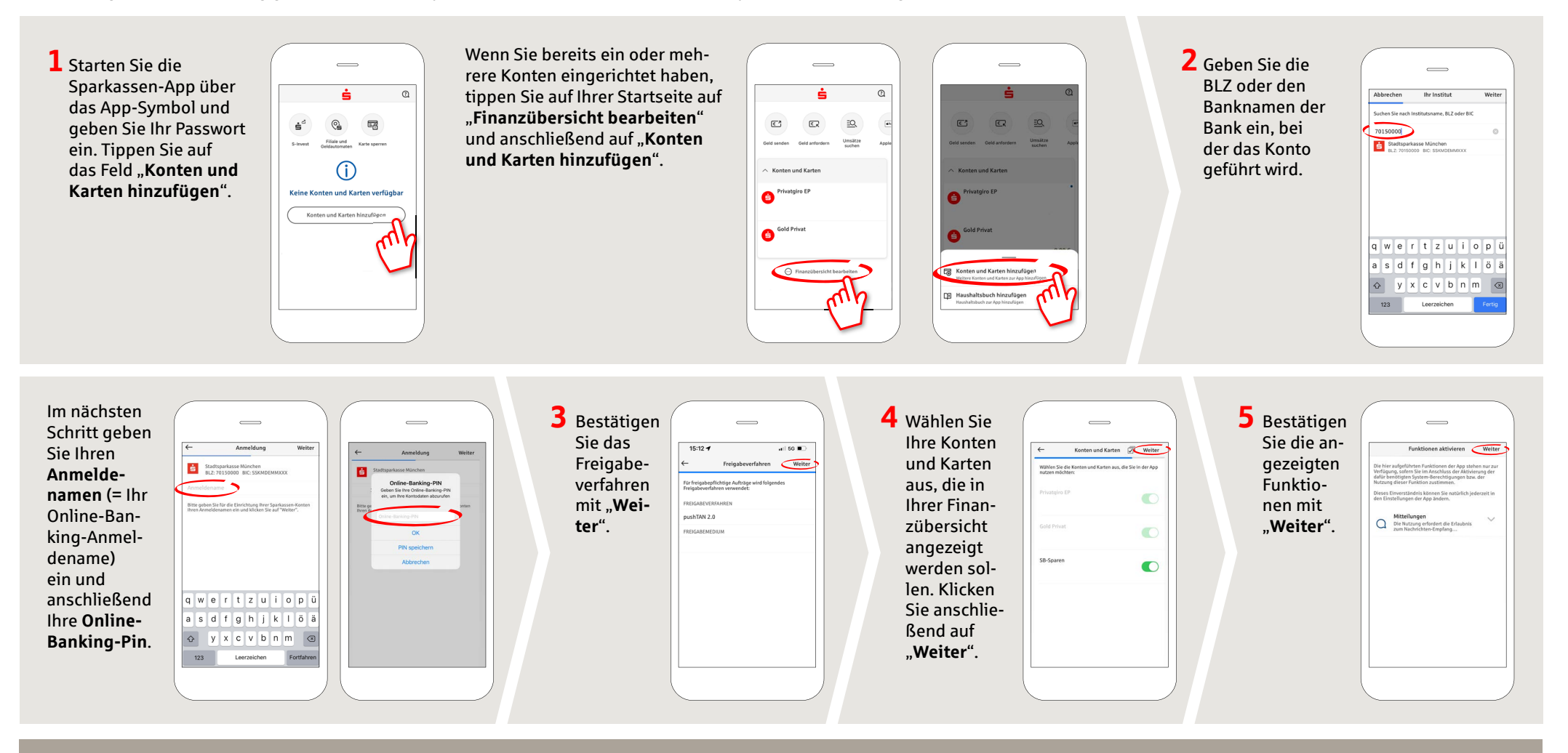

**HABEN SIE NOCH FRAGEN? WIR HELFEN IHNEN GERNE WEITER.** 

Zentrale Service-Rufnummer: Unter **0381 643-0** sind wir für Sie da.

Weiterführende Informationen erhalten Sie unter: **www.ospa.de** **DARÜBER HINAUS ERREICHEN SIE UNS UNTER:**

**Online-Banking-Support für Privatkunden**  Telefon: **0381 643-1570**